## **2. Креирање база података у конкретном окружењу – практичан рад**

- 1. Креирајте и сачувајте празну БП продавнице са називом *Prodavnica.accdb* као наставак проблема који је задат као задатак за практичан рад под редним бројем 5 у претходном поглављу.
- 2. Потребно је детаљније испланирати БП продавнице. Распоредите које податке чувамо у којим табелама. Нацртајте модел података.

## *Први задатак*

Покрените систем за управљање базама података *Access 2007*.

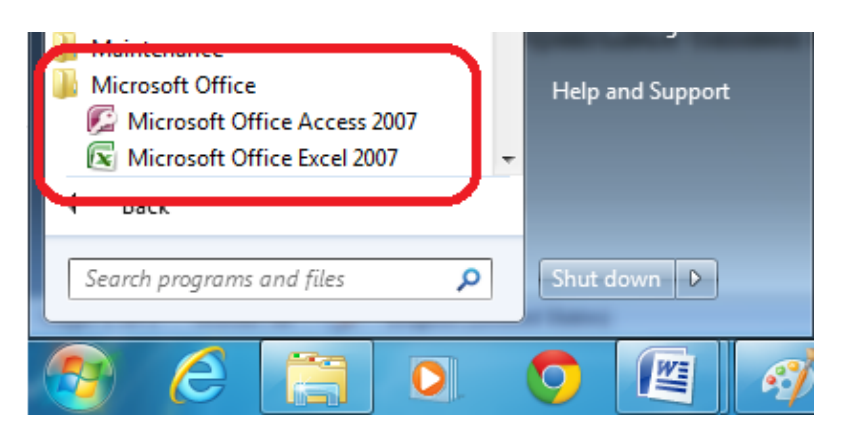

Кликните на *Blank Database* за креирање празне базе података.

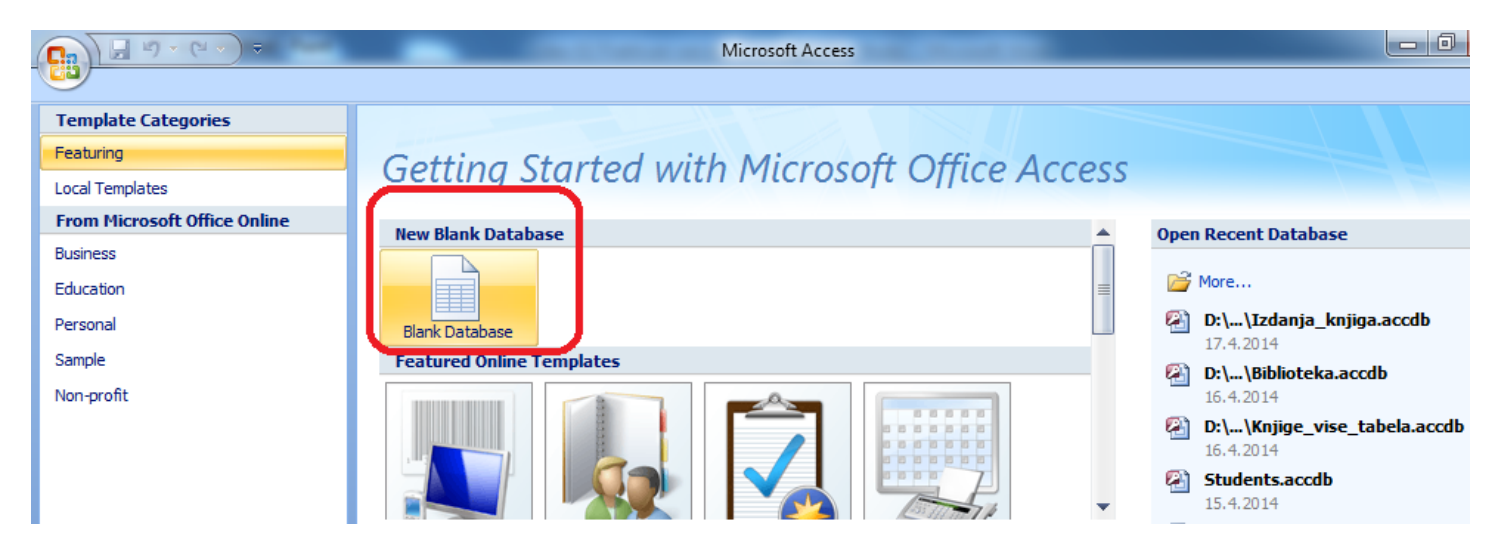

Унесите назив базе података *Prodavnica.accdb* и промените локацију уколико желите да БП буде сачувана на некој другој локацији. Притисните дугме *Create*.

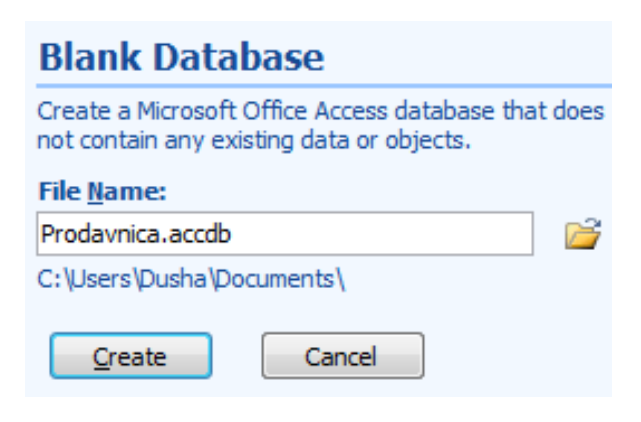

Изађите из апликације кликом на *Exit Access* на менију који се добије када се кликне на дугме *Office Button* у крајње горње-левом углу прозора апликације.

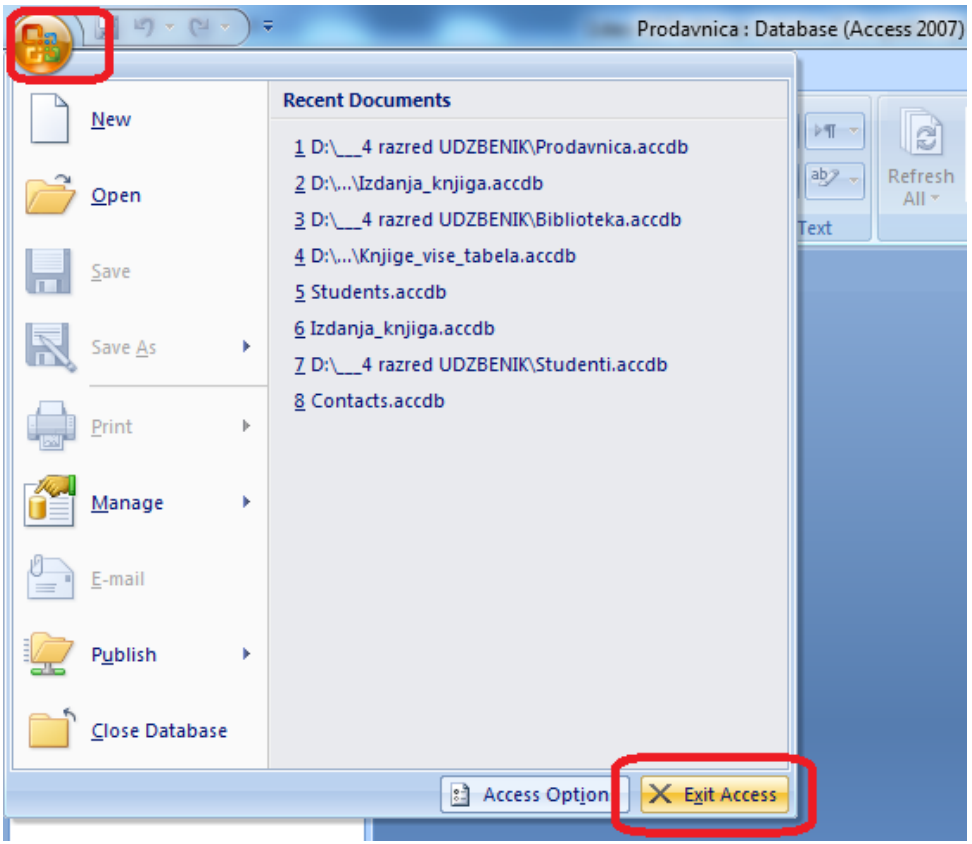

## *Други задатак*

На рачунима можемо да уочимо податке који треба да се чувају у бази података. Ове податке можемо да распоредимо у три табеле. Све податке о рачунима ћемо чувати у табели *Računi*, податке о произоводима у табели *Proizvodi*, а податке о произвођачима у табели *Proizvođači*.

Сваки рачун има свој јединствени број који је приказан и при врху (одмах после података о продавници), и при дну рачуна. Овај број може да буде примарни кључ табеле Računi зато што је овај податак јединствен за сваки рачун. Поред тога сваки рачун има датум и време када је издат, као и име и презиме продавца или продавачице који га је издао. На рачуну пишу и подаци о производима. За сваки производ постоји више података које треба да чувамо, па ћемо те податке издвојити у посебну табелу *Proizvodi*.

Један производ може да се нађе на више рачуна, и један рачун може да садржи више произовда, тако да веза између табела *Proizvodi* и *Računi* захтева посебну пажњу и биће детаљно објашњена у поглављу "Веза између табела". За ову везу је важан и податак о броју комада једног производа на једном рачуну, па ће и то бити детаљније разрешено касније.

Табела *Proizvodi* треба да има примарни кључ који можемо да назовемо *ID\_proizvoda*. Производ има назив и цену. Производе производе произвођачи, па је потребно да у табели *Proizvodi* имамо и страни кључ са податком о произвођачу који је произвео производ.

Податке о произвођачима ћемо чувати у табели *Proizvođači*. Табела *Proizvođači* треба да има примарни кључ који можемо да назовемо *ID\_proizvođača*. Подаци које ћемо чувати за сваког произвођача су: назив и сајт.

Ради једноставности модела, занемарићемо податке о компанији и објекту у којем је издат рачун. Ови подаци могу да се укључе у неки детаљнији модел.

Једна куповина може да садржи и неколико комада истог производа. Укупна цена неколико комада истог производа може да се израчуна када се број комада помножи са појединачном ценом, па је ово информација коју можемо да добијемо из података и не треба да се чува као податак у БП. Укупан износ рачуна је такође информација која може да се добије сабирањем цена свих производа на рачуну.

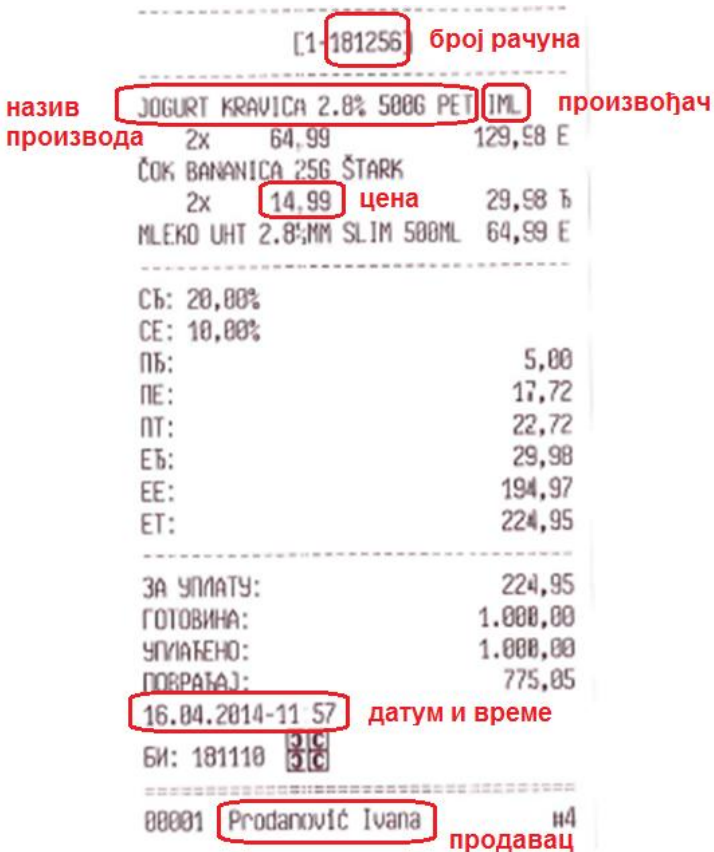

Проучите модел података за базу података продавнице на следећој слици.

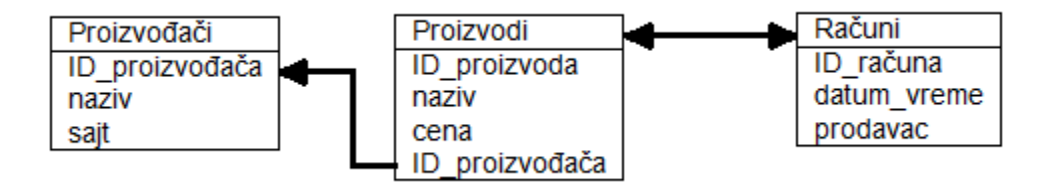